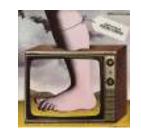

# Introduction to Python and programming

Michael Ernst

**UW CSE 190p** 

Summer 2012

#### 1. Python is a calculator

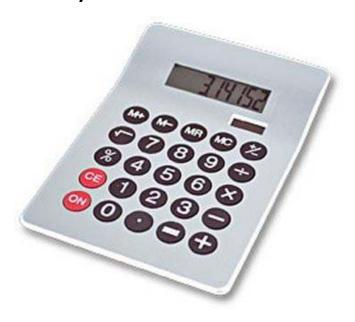

### 3. Different types cannot be compared

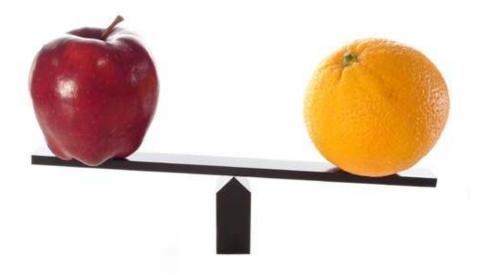

#### 2. A variable is a container

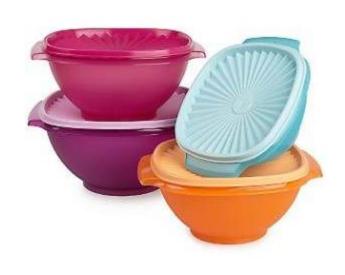

#### 4. A program is a recipe

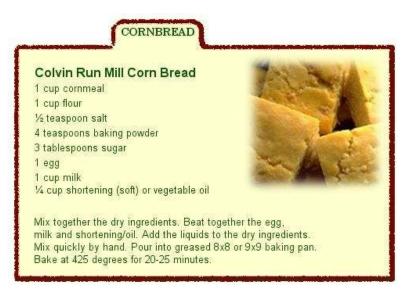

## 0. Don't panic!

- The same of the same of the sa
- CSE 190p is for people who have never programmed
  - (If you have programmed, you don't belong here.)
- You can learn to program in 9 weeks
  - You will work hard
  - We will work hard to help you
- Ask questions!
  - This is the best way to learn

## 1. Python is a calculator

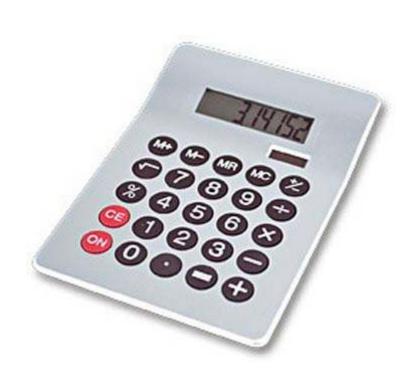

# You type *expressions*. Python computes their *values*.

- 5
- 3+4
- 44/2
- 2\*\*3
- 3\*4+5\*6
  - If precedence is unclear, use parentheses
- (72 32) / 9 \* 5

## An expression is evaluated from the inside out

How many expressions are in this Python code?

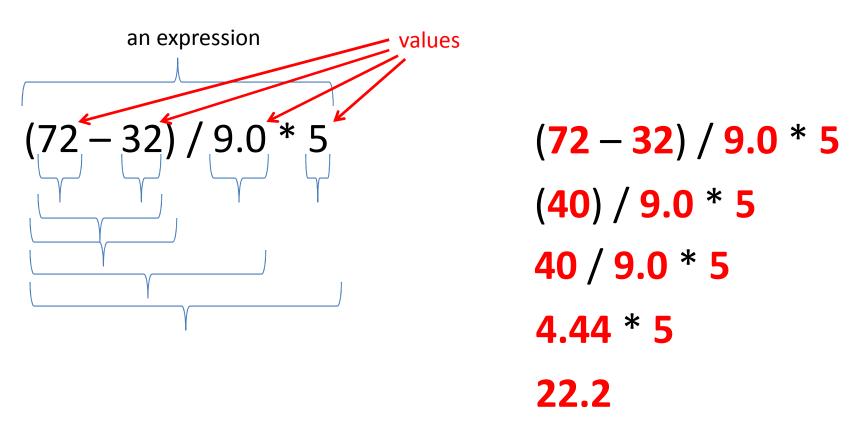

### **Another evaluation example**

```
(72 - 32) / (9.0 * 5)
(40) / (9.0 * 5)
40 / (9.0 * 5)
40 / (1.8)
40 / 1.8
22.2
```

#### 2. A variable is a container

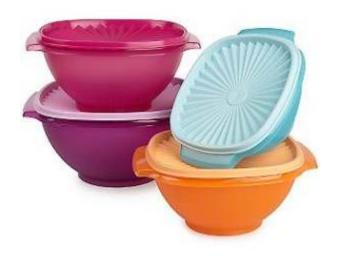

#### Variables hold values

Recall variables from algebra:

```
- Let x = 2 ...
- Let y = x ...
```

To assign a variable, use "varname = expression"

```
pi = 3.14

No output from an assignment statement

avogadro = 6*10**23

avogadro

22 = x # Error!
```

Not all variable names are permitted

# Changing existing variables ("re-binding" or "re-assigning")

```
x = 2
x
y = 2
y
x = 5
x
```

# Changing existing variables ("re-binding" or "re-assigning")

```
x = 2
x
y = x
y
x = 5
x
```

- "=" in an assignment is not a statement or promise of eternal equality
- Evaluating an expression gives a new (copy of a) number, rather than changing an existing one

### How an assignment is executed

- 1. Evaluate the right-hand side to a value
- 2. Store that value in the variable

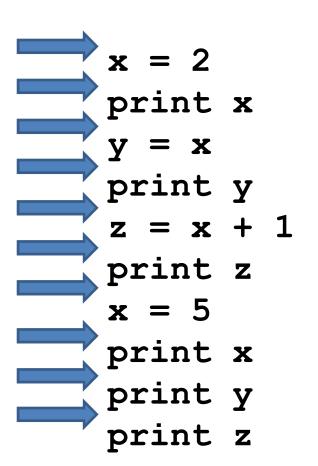

State of the computer:

x: 2 y: 2 z: 3 Printed output:

223523

To visualize a program's execution:

http://people.csail.mit.edu/pgbovine/python/tutor.html

### More expressions: Conditionals

```
22 > 4
22 < 4
22 == 4
x = 100
                      # Assignment, not conditional!
22 = 4
                      # Frror!
x >= 5
x >= 100
x >= 200
not True
                       Numeric operators: +, *, **
not (x >= 200)
                       Boolean operators: not, and, or
3<4 and 5<6
                       Mixed operators: <, >=, ==
4<3 or 5<6
temp = 72
water is liquid = temp > 32 and temp < 212
```

### More expressions: strings

```
A string represents text
   'Python'
   myclass = "CSE 190p"
   ** **
Empty string is not the same as an unbound variable
Operations:
• Length:
   len (myclass)
Concatenation:
   "Michael" + 'Ernst'
Containment/searching:
   '0' in myclass
```

"O" in myclass

### 3. Different types cannot be compared

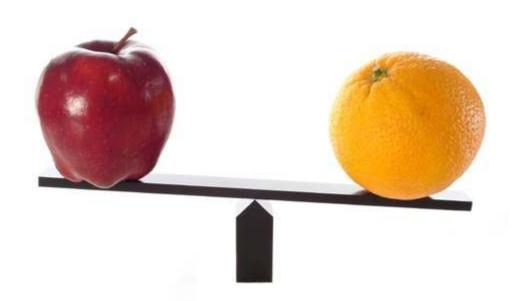

#### **Types of values**

- Integers (int): -22, 0, 44
  - Arithmetic is exact
  - Some funny representations: 12345678901L
- Real numbers (float, for "floating point"):
  2.718, 3.1415
  - Arithmetic is approximate, e.g., 6.022\*10\*\*23
  - Some funny representations: 6.022e+23
- Strings (str): "I love Python", ""
- Truth values (bool, for "Boolean"):
   True, False

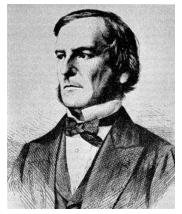

George Boole

# Operations behave differently on different types

```
3.0 + 4.0
3 + 4.0
"3" + "4"
3 + "4" # Error
3 + True # Insanity!
```

Moral: Python *sometimes* tells you when you do something that does not make sense.

## Operations behave differently on different types

```
15.0 / 4.0
15 / 4
                      # Insanity!
15.0 / 4
15 / 4.0
Type conversion:
  float (15)
  int(15.0)
  int(15.5)
  int("15")
  str(15.5)
  float(15) / 4
```

### 4. A program is a recipe

#### CORNBREAD

#### Colvin Run Mill Corn Bread

1 cup cornmeal

1 cup flour

½ teaspoon salt

4 teaspoons baking powder

3 tablespoons sugar

1 egg

1 cup milk

1/4 cup shortening (soft) or vegetable oil

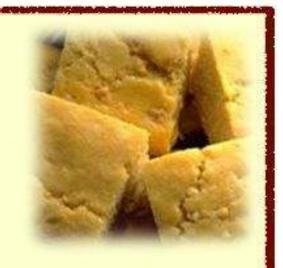

Mix together the dry ingredients. Beat together the egg, milk and shortening/oil. Add the liquids to the dry ingredients. Mix quickly by hand. Pour into greased 8x8 or 9x9 baking pan. Bake at 425 degrees for 20-25 minutes.

### What is a program?

- A program is a sequence of instructions
- The computer executes one after the other, as if they had been typed to the interpreter
- Saving as a program is better than re-typing from scratch

```
x = 1
y = 2
x + y
print x + y
print "The sum of", x, "and", y, "is", x+y
```

### **Exercise: Convert temperatures**

Make a temperature conversion chart:
 Fahrenheit to Centrigrade, for -40, 0, 32, 68, 98.6, 212, 293, 451
 Output:

```
-40 -40.0
0 -17.7778
32 0.0
68 20.0
98.6 37.0
212 100.0
293 145.0
451 232.778
```

- You have created a Python program!
- (It doesn't have to be this tedious, and it won't be.)

#### 1. Python is a calculator

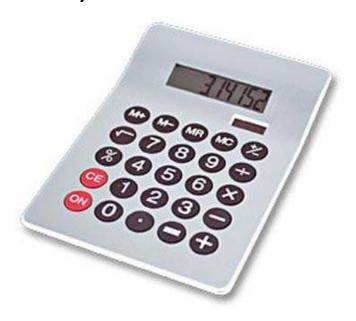

#### 3. Different types cannot be compared

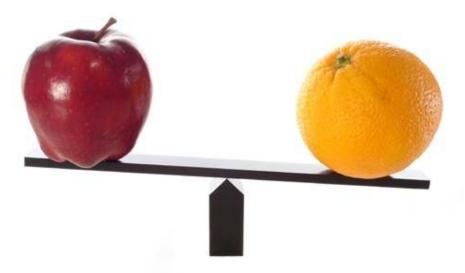

#### 2. A variable is a container

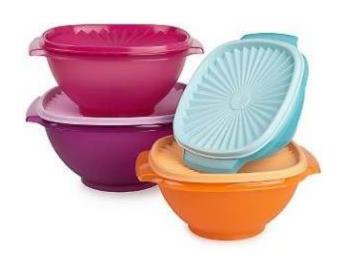

#### 4. A program is a recipe

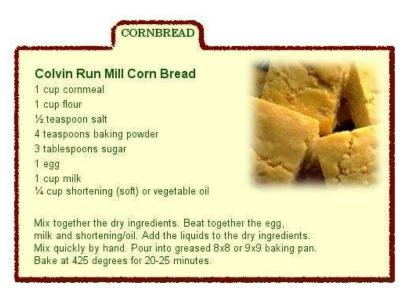